## WAM Research

ABN 15 100 504 541

# *Notice of 2023* Annual General Meeting

| Date:          | Wednesday 25 October 2023                |  |
|----------------|------------------------------------------|--|
| Time:          | 9:15am (AEDT)                            |  |
| Location:      | Museum of Sydney, Warrane Theatre        |  |
|                | Corner of Bridge Street & Phillip Street |  |
|                | Sydney NSW 2000                          |  |
| Online access: | https://web.lumiagm.com/360061617        |  |

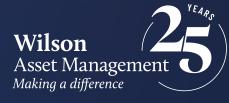

## \\\'

## Notice of 2023 Annual General Meeting

Notice is given that the 2023 Annual General Meeting (AGM) of members of WAM Research Limited (the Company) will be held as follows:

| Date          | Wednesday 25 October 2023                                 |
|---------------|-----------------------------------------------------------|
| Time          | 9:15am (AEDT)                                             |
| Venue         | Museum of Sydney, Warrane Theatre                         |
|               | Corner of Bridge Street & Phillip Street, Sydney NSW 2000 |
| Online Access | https://web.lumiagm.com/360061617                         |

Information on how to participate in the virtual meeting is outlined in the AGM Online User Guide on pages 9 to 12 of this Notice of Meeting.

#### **Business**

#### Financial statements and Reports

To receive and consider the financial statements, Directors' Report and Auditor's Report of the Company for the financial year ended 30 June 2023.

*Note*: There is no requirement for shareholders to approve these reports.

**Resolution 1: Adoption of Remuneration Report** To consider, and if thought fit, to pass the following resolution as an **ordinary resolution**:

"That in accordance with Section 250R of the Corporations Act 2001 (Cth), the Remuneration Report, as set out in the Directors' Report, be adopted."

#### Notes:

- a) the vote on this resolution is advisory only and does not bind the Directors or the Company.
- b) the Company's key management personnel (whose remuneration details are included in the Remuneration Report) and their closely related parties must not cast a vote on the Remuneration Report unless they are appointed in writing as a proxy for a member eligible to vote on the resolution, and that proxy specifies how to vote on the resolution or the vote is cast by the Chairman as proxy for a member eligible to vote on the resolution, the proxy does not specify how to vote on the resolution and the proxy expressly authorises the Chairman to vote even if it is connected with the remuneration of a member of the key management personnel.

 c) the Chairman will vote all undirected proxies in favour of this resolution. If you wish to vote 'against' or 'abstain' you should mark the relevant box in the attached proxy and question form.

#### **Resolution 2: Re-election of Director – Kate Thorley** To consider, and if thought fit, to pass the following resolution as an **ordinary resolution**:

"That Ms Kate Thorley, who retires by rotation in accordance with Rule 6.7 of the Company's Constitution and Listing Rule 14.4 and, being eligible and offering herself for re-election, be re-elected as a Director of the Company."

Information about Ms Thorley appears in the Explanatory Memorandum attached to this Notice of Meeting.

#### Resolution 3: Re-election of Director – John Abernethy

To consider, and if thought fit, to pass the following resolution as an **ordinary resolution**:

"That Mr John Abernethy, who retires by rotation in accordance with Rule 6.7 of the Company's Constitution and Listing Rule 14.4 and, being eligible and offering himself for re-election, be re-elected as a Director of the Company."

Information about Mr Abernethy appears in the Explanatory Memorandum attached to this Notice of Meeting.

### Resolution 4: Approval of additional 10% placement capacity

To consider and, if thought fit, pass the following resolution, with or without amendment, as a **special resolution**:

"That the Company have the additional capacity to issue equity securities provided for in Listing Rule 7.1A".

Without limitation, Listing Rule 7.1A is relevant to this special resolution.

Information about the additional capacity to issue equity securities provided for in Listing Rule 7.1A appears in the Explanatory Memorandum attached to this Notice of Meeting.

Voting exclusion statement: The Company will disregard any votes cast in favour of this Resolution 4 by or on behalf of any person who is expected to participate in, or who will obtain a material benefit as a result of, the proposed issue of equity securities under this Resolution 4 (except a benefit solely by reason of being a shareholder in the Company) or any of their associates, unless the vote is cast:

- a) by a person as proxy for a person who is entitled to vote, in accordance with the directions on the proxy and guestion form; or
- b) by the person chairing the meeting as proxy for a person who is entitled to vote, in accordance with a direction on the proxy and question form to vote as the proxy decides; or
- a holder acting solely in a nominee, trustee, custodial or other fiduciary capacity on behalf of a beneficiary provided the following conditions are met:
  - the beneficiary provides written confirmation to the holder that the beneficiary is not excluded from voting, and is not an associate of a person excluded from voting, on the resolution; and
  - ii. the holder votes on the resolution in accordance with directions given by the beneficiary to the holder to vote in that way.

**Note:** In accordance with Listing Rule 14.11.1 and the relevant note under that rule concerning Listing Rule 7.1A, as at the date of this Notice of Meeting it is not known who may participate in the proposed issue (if any). On that basis, no shareholders are currently excluded.

#### Proxies

A member entitled to attend and vote at this AGM is entitled to appoint not more than two proxies to attend and vote in his/her place. A proxy does not need to be a member of the Company.

If a member appoints two proxies, the member may specify the proportion or number of votes each proxy is entitled to exercise. If no proportion or number of votes is specified, each proxy may exercise half of the member's votes. If the specified proportion or number of votes exceeds that which the member is entitled to, each proxy may exercise half of the member's votes. Any fractions of votes brought about by the apportionment of votes to a proxy will be disregarded.

Proxies can be appointed in one of three ways:

- a) online through the share registry's website at <u>http://www.votingonline.com.au/wamresearchagm2</u> <u>023</u>;
- b) by posting or delivering the proxy and question form by hand to the share registry (addresses below); or
- c) by faxing the proxy and question form to the share registry (fax number below).

Proxies must be appointed no later than 48 hours before the AGM i.e. 9:15am (AEDT) on 23 October 2023.

Hand deliveries to our share registry:

Boardroom Pty Limited Level 8, 210 George Street Sydney NSW 2000

#### Postal address:

Boardroom Pty Limited GPO Box 3993 Sydney NSW 2001

#### Fax number:

+61 2 9290 9655

A proxy and question form is provided with this Notice of Meeting.

#### Online voting procedures during the AGM

To participate in the AGM online, shareholders may do so from their computer or mobile device by entering the URL into their browser:

https://web.lumiagm.com/360061617.

To participate in the AGM online, you can log in to the meeting by entering:

- 1. The meeting ID, which is 360-061-617.
- Your username, which is your Voter Access Code (located either on your proxy and question form, Notice of Meeting email or by logging onto www.investorserve.com.au).
- Your password, which is the postcode registered to your holding if you are an Australian shareholder. Overseas shareholders should refer to the AGM Online User Guide for their password details.
- 4. If you have been nominated as a third party proxy, please contact Boardroom on 1300 420 372.

\\'

Attending the meeting online enables shareholders to view the AGM live and to also ask questions and cast direct votes at the appropriate times whilst the meeting is in progress. More information regarding participating in the AGM online can be found by visiting <u>www.wilsonassetmanagement.com.au</u> or at the end of this Notice of Meeting.

In accordance with the Company's Constitution, the Chairman intends to demand a poll on each resolution proposed at the AGM. Voting on each resolution considered at the AGM will be conducted by a poll rather than a show of hands.

The Chairman considers voting by poll to be in the interests of shareholders as a whole particularly as the AGM is being conducted as a hybrid meeting and is a way to ensure the views of as many shareholders as possible are represented and offered an opportunity to participate at the AGM.

## Optional question for the Chairman or Auditor

We aim to provide shareholders with the best opportunity to ask questions about the Company and its external audit at the AGM. If you would like to ask a question ahead of the meeting, please log onto <u>http://www.votingonline.com.au/wamresearchagm2023</u>. Alternatively, shareholders can complete the optional question for the Chairman or Auditor on the proxy and question form and return it to Boardroom Pty Limited. Shareholders participating in the meeting online may also ask questions during the course of the AGM.

#### Entitlement to Vote

In accordance with section 1074E(2)(g)(i) of the *Corporations Act 2001*(Cth) (Corporations Act) and regulation 7.11.37 of the *Corporations Regulations 2001* (Cth), the Company has determined that for the purposes of the meeting all shares in the capital of the Company will be taken to be held by the persons who held them as registered holders at 7:00pm (AEDT) on 23 October 2023. Accordingly, share transfers registered after that time will be disregarded in determining entitlements to attend and vote at the AGM.

By order of the Board:

#### Jesse Hamilton

Company Secretary 22 September 2023

## \\'

#### Explanatory Memorandum

This Explanatory Memorandum sets out further information regarding the proposed resolutions to be considered by shareholders of WAM Research Limited (the Company) at the 2023 Annual General Meeting (AGM) to be held at 9:15am (AEDT) on Wednesday 25 October 2023 at Museum of Sydney, Warrane Theatre, Corner of Bridge Street & Phillip Street, Sydney NSW 2000 and online via

https://web.lumiagm.com/360061617.

The Directors recommend that shareholders read this Explanatory Memorandum before determining whether or not to support the resolutions.

#### **Resolution 1: Adoption of Remuneration Report**

The Company's Remuneration Report sets out the remuneration arrangements for the Directors and key management personnel of the Company. The Remuneration Report is part of the Directors' Report contained in the Annual Report of the Company for the financial year ended 30 June 2023.

The Corporations Act requires that at a listed company's AGM, a resolution that the remuneration report be adopted must be put to the shareholders. However, such a resolution is advisory only and does not bind the Directors or the Company. The Board will take the outcome of the vote into account when considering the future remuneration arrangements of the Company.

Shareholders will be given reasonable opportunity at the AGM to ask questions about, and make comments on, the Remuneration Report.

### The Directors unanimously recommend that shareholders **VOTE IN FAVOUR** of Resolution 1.

#### Resolution 2: Re-election of Director – Kate Thorley BCom CA GAICD

Kate Thorley has been a Director of the Company since August 2014. Kate Thorley has over 18 years' experience in the funds management industry and more than 24 years of financial accounting and corporate governance experience. Kate is the Chief Executive Officer of Wilson Asset Management (International) Pty Limited, Director of WAM Capital Limited, WAM Leaders Limited, WAM Global Limited, WAM Microcap Limited, WAM Strategic Value Limited, WAM Active Limited, Future Generation Australia Limited and Future Generation Global Limited. Listing Rule 14.4 provides that a director of an entity must not hold office (without re-election) past the third annual general meeting following the director's appointment or 3 years, whichever is longer. If Resolution 2 is passed, Ms Thorley will be re-elected as a director of the Company and if Resolution 2 is not passed, Ms Thorley will cease to be a director of the Company.

The Directors (excluding Ms Thorley) strongly support the re-election of Ms Thorley and unanimously recommend that shareholders **VOTE IN FAVOUR** of Resolution 2.

#### Resolution 3: Re-election of Director – John Abernethy LLB BCom (Econ)

John Abernethy has been a Director of the Company since May 2002. John Abernethy has over 40 years' experience in funds management and corporate advisory. He spent ten years at NRMA Investments as Head of Equities. In 1994 he joined Poynton Corporate Limited as an Executive Director before forming Clime Investment Management Limited (formerly Loftus Capital Partners Limited) in 1996. John is Chairman of Clime Capital Limited (appointed July 2009) and Clime Investment Management Limited (appointed July 2000).

Listing Rule 14.4 provides that a director of an entity must not hold office (without re-election) past the third annual general meeting following the director's appointment or 3 years, whichever is longer. If Resolution 3 is passed, Mr Abernethy will be re-elected as a director of the Company and if Resolution 3 is not passed, Mr Abernethy will cease to be a director of the Company.

The Directors (excluding Mr Abernethy) strongly support the re-election of Mr Abernethy and unanimously recommend that shareholders **VOTE IN FAVOUR** of Resolution 3.

### Resolution 4: Approval of additional 10% placement capacity

Broadly speaking, and subject to a number of exceptions, Listing Rule 7.1 limits the amount of equity securities that a listed company can issue without the approval of its shareholders over any 12 month period to 15% of the fully paid ordinary securities it had on issue at the start of that period. Under Listing Rule 7.1A, however, an eligible entity can seek approval from its members, by way of a special resolution passed at its annual general meeting, to increase this limit by an extra 10% to 25%.

An 'eligible entity' means an entity which is not included in the S&P/ASX 300 Index and which has a market capitalisation of \$300 million or less. The Company is currently an eligible entity for these purposes.

If on the date of the AGM, the Company's market capitalisation exceeds \$300 million, or it has been included in the S&P/ASX 300 Index, then the Company will not be an eligible entity for these purposes and Resolution 4 will be withdrawn.

Resolution 4 seeks shareholder approval by way of special resolution for the Company to have the additional 10% capacity provided for in Listing Rule 7.1A to issue equity securities without shareholder approval.

If Resolution 4 is passed, the Company will be able to issue equity securities up to the combined 25% limit in Listing Rules 7.1 and 7.1A without any further shareholder approval.

If Resolution 4 is not passed, the Company will not be able to access the additional 10% capacity to issue equity securities without shareholder approval provided for in Listing Rule 7.1A and will remain subject to the 15% limit on issuing equity securities without shareholder approval set out in Listing Rule 7.1.

The following additional disclosure is provided as required by Listing Rule 7.3A:

- a) *Date of issue:* the period for which the mandate to issue equity securities under Listing Rule 7.1A is valid is the period commencing on the date of the AGM and expiring on the first to occur of the following:
  - i. 12 months after the date of the AGM;
  - ii. the time and date of the next AGM of the Company; and
  - iii. the time and date of approval by shareholders of any transaction under Listing Rules 11.1.2 (a significant change to the nature or scale of the Company's activities) or 11.2 (disposal of the Company's main undertaking).
- b) Minimum price: under the Listing Rules, the minimum price at which the equity securities may be issued is 75% of the volume weighted average market price of equity securities in that class,

calculated over the 15 trading days on which trades in that class were recorded immediately before:

- i. the date on which the price at which the equity securities are to be issued is agreed; or
- ii. if the equity securities are not issued within 10 trading days of the date in paragraph (i) above, the date on which the equity securities are issued.
- c) Purpose of issue: while the Company does not have any immediate plans to issue equity securities, the purposes for which equity securities may be issued pursuant to Resolution 4 may include the raising of capital for investment purposes in line with the Company's investment policy. In accordance with Listing Rule 7.3A.3, equity securities issued following approval of Resolution 4 will only be issued for cash consideration.
- *d) Risk of economic and voting dilution:* shareholders should be aware there is a risk of economic and voting dilution that may result from an issue of equity securities under Listing Rule 7.1A, including the risk that:
  - the market price for equity securities in that class may be significantly lower on the issue date than on the date of the AGM where approval is being sought; and
  - ii. the equity securities may be issued at a price that is at a discount to the market price for those equity securities on the date of issue.

Any issue of equity securities under Listing Rule 7.1A will dilute the interests of shareholders who do not receive any equity securities under the issue.

e) *Allocation under Listing Rule 7.1A*: the allottees of the equity securities to be issued under Listing Rule 7.1A have not yet been determined. However, the allottees of equity securities could consist of current shareholders or new investors (or both), none of whom will be related parties of the Company.

The Company will determine the allottees at the time of the issue under Listing Rule 7.1A, having regard to the following factors:

- i. the purpose of the issue;
- alternative methods for raising funds available to the Company at that time, including, but not limited to, an entitlement issue or other offer where existing shareholders may participate;
- iii. the effect of the issue of the equity securities on the control of the Company;

#### iv. the circumstances of the Company, including, but not limited to, the financial position and solvency of the Company;

- v. prevailing market conditions; and
- vi. advice from corporate, financial and broking advisers (if applicable).
- f) Previous approval under Listing Rule 7.1A: the Company obtained shareholder approval under Listing Rule 7.1A at the 2022 AGM held on 29 November 2022. In the 12 months since the date of that AGM, the Company has not issued any shares using the 10% placement capacity approved by shareholders under Listing Rule 7.1A.

If Resolution 4 is approved by shareholders and the Company issues the maximum number of equity securities available under the 10% placement capacity, the economic and voting dilution of existing Shares would be as shown in the table below.

The table below shows the potential dilution of existing shareholders calculated in accordance with the formula outlined in Listing Rule 7.1A.2, on the basis of the market price of the Shares and the number of Shares on issue as at 31 August 2023. The table also shows the voting dilution impact where the number of Shares on issue (variable A in the formula) changes and the economic dilution where there are changes in the issue price of Shares issued under the 10% placement capacity.

|                                                    |                     |                                        | Dilution              |                                        |
|----------------------------------------------------|---------------------|----------------------------------------|-----------------------|----------------------------------------|
| Variable 'A' in Listing<br>Rule 7.1A.2             |                     | \$0.585<br>50% decrease in Issue Price | \$1.17<br>Issue Price | \$2.34<br>100% increase in Issue Price |
| 200,885,140<br>Current Variable A                  | 10% Voting dilution | 20,088,514 Shares                      | 20,088,514 Shares     | 20,088,514 Shares                      |
|                                                    | Funds raised        | \$11,751,781                           | \$23,503,561          | \$47,007,123                           |
| 301,327,710<br>50% increase in current Variable A  | 10% Voting dilution | 30,132,771 Shares                      | 30,132,771 Shares     | 30,132,771 Shares                      |
|                                                    | Funds raised        | \$17,627,671                           | \$35,255,342          | \$70,510,684                           |
| 401,770,280<br>100% increase in current Variable A | 10% Voting dilution | 40,177,028 Shares                      | 40,177,028 Shares     | 40,177,028 Shares                      |
|                                                    | Funds raised        | \$23,503,561                           | \$47,007,123          | \$94,014,246                           |

#### Notes:

- 1. The number of Shares on issue (variable A in the formula) could increase as a result of the issue of Shares that do not require shareholder approval (such as under a pro-rata rights issue or scrip issued under a takeover offer) or that are issued with shareholder approval under Listing Rule 7.1.
- 2. The table above uses the following assumptions:
  - i. The current Shares on issue are the Shares on issue as at 31 August 2023.
  - ii. The issue price set out above is the closing price of the Shares on the ASX on 31 August 2023.
  - iii. The Company issues the maximum possible number of equity securities under the 10% placement capacity and any options on issue are not exercised.
  - iv. The Company has not issued any equity securities in the 12 months prior to the meeting that were not issued under an exception in Listing Rule 7.2 or with approval under Listing Rule 7.1.
  - v. The calculations above do not show the dilution that any one particular shareholder will be subject to. All shareholders should consider the dilution caused to their own shareholding depending on their specific circumstances.
  - vi. This table does not set out any dilution pursuant to approvals under Listing Rule 7.1.
  - vii. The 10% voting dilution reflects the aggregate percentage dilution against the issued share capital at the time of issue. This is why the voting dilution is shown in each example as 10%.

Resolution 4 is a special resolution. Accordingly, at least 75% of votes cast by shareholders present or by proxy and eligible to vote at the meeting must be in favour of Resolution 4 for it to be passed.

The Directors support the additional 10% placement capacity and unanimously recommend that shareholders **VOTE IN FAVOUR** of Resolution 4.

## AGM Online User Guide

#### Attending the AGM virtually

If you choose to participate online, you will be able to view a live webcast of the meeting, ask questions and submit your votes in real time.

#### To access the meeting:

Visit <u>https://www.web.lumiagm.com/360061617</u> on your computer, tablet or smartphone. You will need the latest version of Google Chrome, Safari, Edge or Firefox. Please ensure your browser is compatible.

|                         | Meeting ID: 360-061-617                                                                                                    |
|-------------------------|----------------------------------------------------------------------------------------------------|
| Australian<br>residents | <b>Username – Voting Access Code (VAC<sup>*</sup>)</b> and <b>Password</b> (postcode of your registered address).<br><sup>*</sup> Voting Access Code (VAC) can be located on the first page of your proxy and question form or<br>on your notice of meeting email).                                                                      |
| Overseas<br>residents   | Username – Voting Access Code (VAC <sup>*</sup> ) and Password (three-character country code e.g. New Zealand – NZL. A full list of country codes can be found at the end of this guide).<br><sup>*</sup> Voting Access Code (VAC) can be located on the first page of your proxy and question form or on your notice of meeting email). |
| Appointed<br>proxy      | Toreceive your Username and Password, please contact our share registry, Boardroom Pty Limited on <b>1300 420 372</b> or <b>+61 2 8023 5472</b> between 8:30am to 5:30pm (Sydney time) Monday to Friday.                                                                                                    |

**To join the meeting,** you will be required to enter the above unique 9 digit meeting ID above and select '**Join Meeting**'. To proceed to registration, you will be asked to read and accept the terms and conditions. The website will be open and available for log in from 8:15am (Sydney time), Wednesday 25 October 2023.

#### Using the Lumi AGM platform

The Lumi AGM platform will ask in what capacity you are joining the meeting.

Shareholders or appointed proxies should select "Shareholder or Proxy" and guests should select "Guest".

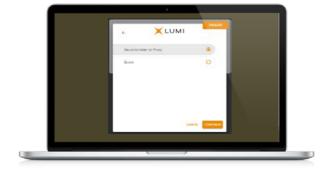

**If you are a Shareholder**, select "Securityholder or Proxy" and enter your Username VAC (Voting Access Code) and Password (postcode or country code). **If you are a Proxy holder** select "Securityholder or Proxy" and enter the unique Username and Password provided by Boardroom and select '**Login**'.

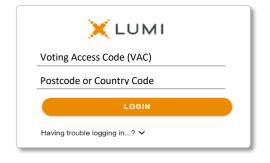

WAM Research Limited Notice of 2023 AGM wilsonassetmanagement.com.au ABN 15 100 504 541

## \\'

If you are not a Shareholder or Proxyholder, select 'Guest'. You will be asked to enter your name and email address, then select 'Continue'. Please note, guests are not able to ask questions or vote at the meeting.

| First Name |  |
|------------|--|
| Last Name  |  |
| Email      |  |
|            |  |
|            |  |

#### Navigation

Once successfully authenticated, the home page will appear. You can view meeting instructions, ask questions and watch the webcast. If you are viewing on a computer, the webcast will appear at the side automatically once the meeting has started.

On a mobile device, select the broadcast icon at the bottom of the screen to watch the webcast.

### ୍ଥ BROADCAST ^

During the meeting, mobile users can minimise the webcast at any time by selecting the arrow by the broadcast icon. You will still be able to hear the meeting. Selecting the broadcast icon again will reopen the webcast.

#### To vote

#### If you would like to cast a vote:

The Chairman will open voting on all resolutions at the start of the meeting. Once voting has opened, the voting tab will appear on the navigation bar.

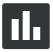

Selecting this tab will open a list of all resolutions and their voting options. To vote, simply select your voting direction from the options displayed on screen. Your selection will change colour and a confirmation message will appear.

To change your vote, simply select another option. If you wish to cancel your vote, please press cancel. **There is no need to press a submit or send button.** Your vote is automatically counted. Voting can be performed at any time during the meeting until the Chairman closes the poll.

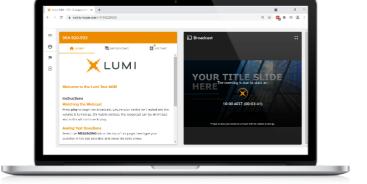

Desktop/laptop users can watch the webcast in full screen, by selecting the full screen icon.

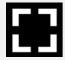

To reduce the webcast to its original size, select the X at the top of the broadcast window.

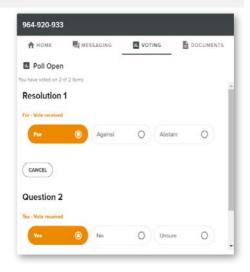

WAM Research Limited Notice of 2023 AGM wilsonassetmanagement.com.au Page 10 of 12 ABN 15 100 504 541

#### To ask a question

#### If you would like to ask a question:

#### Messaging:

- 1. Select the messaging tab icon. 📃
- 2. Select the "Ask a question" box and compose your message.
- 3. Select the send icon.
- 4. You will receive confirmation that your question has been received.

The Chairman will give all Shareholders a reasonable opportunity to ask questions and will endeavor to answer all questions at the meeting.

| 964-920-<br>поме                                                                                                    | 933                                                                                                 |                                         | DOCUMENTS                |
|----------------------------------------------------------------------------------------------------|----------------------------------------------------------------------------------------------------|-----------------------------------------|--------------------------|
| 🖣 Messa                                                                                                    | iging                                                                                               |                                         |                          |
| Ask a ques                                                                                                    | tion                                                                                                |                                         | >                        |
| 1 Mode                                                                                                    | rator                                                                                               |                                         |                          |
| and a second second sec |                                                                                                    |                                         |                          |
|                                                                                                    | question in the box al                                                                              |                                         |                          |
| arrow. Ple<br>beginning                                                                                                    | question in the box al<br>ase include the numb<br>of your question. Que<br>ated if there are multip | er of the resolutio<br>estions may be m | on at the<br>oderated or |

#### Asking Audio Questions

- 1. Pause the broadcast and click on the link under "Asking Audio Questions".
- 2. Confirm your details.
- 3. Click "Submit Request".
- 4. Follow the audio prompts to connect.

You will hear the meeting while you wait to ask your question. If you are asking an audio question and joining on your computer, please ensure that your computer has a microphone and is enabled for the meeting. This meeting is accepting audio questions. Please make sure your browser can access your microphone, fill out the form below and then wait to be connected.

Your Name

enter your name...

#### Your Topic or Question

enter the number of questions you have and the resolution(s) or topic(s) they relate to...

Submit Request

#### Need help?

If you require any help using this system prior to or during the meeting, please call the share registry, Boardroom, on 1300 420 372 or +61 2 8023 5472 for assistance.

## \\\'

#### Country codes

For overseas shareholders, select your country code from the list below and enter it into the password field.

ABW Aruba AFG Afghanistan AGO Angola AIA Anguilla ALA Aland Islands ALB Albania AND Andorra **ANT** Netherlands Antilles ARE United Arab Emirates **ARG** Argentina ARM Armenia ASM American Samoa ATA Antarctica ATF French Southern ATG Antigua & Barbuda AUS Australia AUT Austria AZE Azerbaijan **BDI** Burundi BEL Belgium BEN Benin **BFA** Burkina Faso **BGD** Bangladesh BGR Bulgaria BHR Bahrain **BHS** Bahamas BIH Bosnia & Herzegovina BLM St Barthelemy BI R Belarus BLZ Belize **BMU** Bermuda **BOL** Bolivia **BRA** Brazil BRB Barbados BRN Brunei Darussalam **BTN** Bhutan BUR Burma BVT Bouvet Island **BWA** Botswana CAF Central African Republic CAN Canada CCK Cocos (Keeling) Islands CHE Switzerland CHI Chile CHN China **CIV** Cote D'ivoire CMR Cameroon COD Democratic Republic of Congo COK Cook Islands COL Colombia COM Comoros CPV Cape Verde CRI Costa Rica CLIB Cuba CXR Christmas Island CYM Cayman Islands CYP Cyprus CZE Czech Republic **DEU** Germany DJI Djibouti **DMA** Dominica **DNK** Denmark

**DOM** Dominican Republic **DZA** Algeria ECU Ecuador EGY Egypt ERI Eritrea ESH Western Sahara ESP Spain EST Estonia ETH Ethiopia FIN Finland FJI Fiii FLK Falkland Islands (Malvinas) FRA France FRO Faroe Islands FSM Micronesia GAB Gabon GBR United Kingdom GEO Georgia **GGY** Guernsey GHA Ghana **GIB** Gibraltar GIN Guinea GLP Guadeloupe **GMB** Gambia **GNB** Guinea-Bissau **GNQ** Equatorial Guinea **GRC** Greece GRD Grenada GRI Greenland GTM Guatemala **GUF** French Guiana GUM Guam GUY Guvana HKG Hong Kong HMD Heard & Mcdonald Islands HND Honduras HRV Croatia HTI Haiti HUN Hungary **IDN** Indonesia IMN Isle Of Man IND India IOT British Indian Ocean Territory **IRI** Ireland IRN Iran Islamic Republic of IRO Iraq ISL Iceland ISM Isle of Man ISR Israel ITA Italy JAM Jamaica JEY Jersev JOR Jordan JPN Japan KAZ Kazakhstan KEN Kenya KGZ Kyrgyzstan KHM Cambodia KIR Kiribati KNA St Kitts And Nevis KOR Korea Republic of KWT Kuwait

I AO Laos LBN Lebanon LBR Liberia LBY Libyan Arab Jamahiriya LCA St Lucia LIE Liechtenstein LKA Sri Lanka LSO Lesotho LTU Lithuania **LUX** Luxembourd LVA Latvia MAC Macao MAF St Martin MAR Morocco MCO Monaco MDA Republic Of Moldova MDG Madagascar **MDV** Maldives MEX Mexico MHI Marshall Islands MKD Macedonia Former Yugoslav Rep MLI Mali MLT Mauritania MMR Myanmar MNE Montenegro MNG Mongolia MNP Northern Mariana Islands MOZ Mozambique MRT Mauritania MSR Montserrat MTO Martinique MUS Mauritius MWI Malawi MYS Malaysia MYT Mavotte NAM Namibia NCL New Caledonia NER Niger NFK Norfolk Island NGA Nigeria NIC Nicaragua NIU Niue NLD Netherlands NOR Norway Montenearo NPL Nepal NRU Nauru NZL New Zealand OMN Oman PAK Pakistan PAN Panama PCN Pitcairn Islands PER Peru PHL Philippines PI W Palau PNG Papua New Guinea POL Poland PRI Puerto Rico **PRK** Korea Dem Peoples Republic PRT Portugal **PRY** Paraguay PSE Palestinian Territory Occupied **PYF** French Polynesia

OAT Oatar REU Reunion ROU Romania RUS Russian Federation **RWA** Rwanda SAU Saudi Arabia Kingdom Of SCG Serbia & Outlying SDN Sudan SEN Senegal SGP Singapore SGS Sth Georgia & Sth Sandwich Islands SHN St Helena SJM Svalbard & Jan Mayen SLB Solomon Islands SLE Sierra Leone SI V El Salvador SMR San Marino SOM Somalia SPM St Pierre And Miquelon SRB Serbia STP Sao Tome And Principe SUR Suriname SVK Slovakia SVN Slovenia SWE Sweden SWZ Swaziland SYC Sevenelles SYR Syrian Arab Republic TCA Turks & Caicos Islands TCD Chad TGO Togo THA Thailand TJK Taiikistan TKI Tokelau **TKM** Turkmenistan TLS Timor-Leste TMP East Timor TON Tonga TTO Trinidad & Tobago TUN Tunisia TUR Turkey TUV Tuvalu TWN Taiwan TZA Tanzania United Republic of UGA Uganda UKR Ukraine UMI United States Minor URY Uruguay USA United States of America U7B Uzbekistan VNM Vietnam VUT Vanuatu WLF Wallis & Futuna WSM Samoa YFM Yemen YMD Yemen Democratic YUG Yugoslavia Socialist Fed Rep **ZAF** South Africa ZAR Zaire ZMB Zambia ZWE Zimbabwe

WAM Research Limited Notice of 2023 AGM

## WAM Research

#### All correspondence to:

- Image: Second system
   Boardroom Pty Limited

   GPO Box 3993
   Sydney NSW 2001 Australia

   Image: Second system
   +61 2 9290 9655

   Image: Second system
   www.boardroomlimited.com.au
- By Phone (within Australia) 1300 420 372 (outside Australia) +61 2 8023 5472

#### Your vote is important

For your vote to be effective it must be recorded before 9:15am (AEDT) on Monday 23 October 2023

#### 💻 To vote online

Step 1: Visit https://www.votingonline.com.au/wamresearchagm2023

Step 2: Enter your Postcode OR Country of Residence (if outside Australia)

Step 3: Enter your Voting Access Code (VAC):

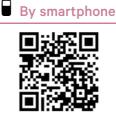

Scan QR Code using smartphone QR Reader App

#### To vote by completing the proxy and question form

#### Step 1 Appointment of proxy

Indicate who you want to appoint as your proxy.

If you wish to appoint the Chairman of the Meeting as your proxy, mark the box. If you wish to appoint someone other than the Chairman of the Meeting as your proxy please write the full name of that individual or body corporate. If you leave this section blank, or your named proxy does not attend the meeting, the Chairman of the Meeting will be your proxy. A proxy need not be a shareholder of the Company. Do not write the name of the issuer Company or the registered shareholder in the space.

#### Appointment of a second proxy

You are entitled to appoint up to two proxies to attend the meeting and vote. If you wish to appoint a second proxy, an additional proxy and question form may be obtained by contacting the Company's share registry or you may copy this form.

To appoint a second proxy you must:

(a) complete two proxy and question forms. On each proxy and question form state the percentage of your voting rights or the number of shares applicable to that form. If the appointments do not specify the percentage or number of votes that each proxy may exercise, each proxy may exercise half your votes. Fractions of votes will be disregarded.
(b) return both forms together in the same envelope.

#### Step 2 Voting directions to your proxy

To direct your proxy how to vote, mark one of the boxes opposite each item of business. All your securities will be voted in accordance with such a direction unless you indicate only a portion of shares are to be voted on any item by inserting the percentage or number that you wish to vote in the appropriate box or boxes. If you do not mark any of the boxes on a given item, your proxy may vote as he or she chooses. If you mark more than one box on an item for all your shares your vote on that item will be invalid.

#### Proxy which is a Body Corporate

Where a body corporate is appointed as your proxy, the representative of that body corporate attending the meeting must have provided an "Appointment of Corporate Representative" prior to admission. An Appointment of Corporate Representative form can be obtained from the Company's share registry.

#### Step 3 Sign the form

The form **must** be signed as follows:

Individual: this form is to be signed by the securityholder.

Joint holding: where the holding is in more than one name, all the securityholders should sign.

**Power of Attorney:** to sign under a Power of Attorney, you must have already lodged it with the share registry. Alternatively, attach a certified photocopy of the Power of Attorney to this form when you return it.

**Companies:** this form must be signed by a Director jointly with either another Director or a Company Secretary. Where the company has a Sole Director who is also the Sole Company Secretary, this form should be signed by that person. **Please indicate the office held by signing in the appropriate place.** 

#### Step 4 Lodgement

Proxy and question forms (and any Power of Attorney under which it is signed) must be received no later than 48 hours before the commencement of the meeting, therefore by **9:15am (AEDT) on Monday 23 October 2023.** Any proxy and question form received after that time will not be valid for the scheduled meeting.

### Proxy and question forms may be lodged using the enclosed reply paid envelope or:

| 🗕 Online    | www.votingonline.com.au/wamresearchagm2023                         |
|-------------|--------------------------------------------------------------------|
| 🗏 🛚 By Fax  | + 61 2 9290 9655                                                   |
| 🖂 By Mail   | Boardroom Pty Limited<br>GPO Box 3993<br>Sydney NSW 2001 Australia |
| 🛉 In Person | Level 8, 210 George Street<br>Sydney NSW 2000 Australia            |

#### Attending the meeting

To participate in person, please bring this form with you to assist registration. To participate electronically, please refer to the AGM Online User Guide which forms pages 9-12 of the Notice of Meeting.

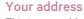

This is your address as it appears on the Company's share register. If this is incorrect, please mark the box with an "X" and make the correction in the space to the left. Shareholders sponsored by a broker should advise their broker of any changes. **Please note, you cannot change ownership of your shares** using this form.

For

Against

Abstain<sup>\*</sup>

### Proxy and question form

#### Step 1 Appoint a proxy

I/We being a member/s of WAM Research Limited (Company) and entitled to attend and vote hereby appoint:

the Chairman of the Meeting (mark box)

**OR** if you are **NOT** appointing the Chairman of the Meeting as your proxy, please write the name of the person or body corporate (excluding the registered shareholder) you are appointing as your proxy below

or failing the individual or body corporate named, or if no individual or body corporate is named, the Chairman of the Meeting as my/our proxy at the Annual General Meeting of the Company to be held as a hybrid meeting simultaneously via https://web.lumiagm.com/360061617 and at Museum of Sydney, Warrane Theatre, Corner of Bridge Street & Phillip Street, Sydney NSW 2000 on **Wednesday 25 October 2023 at 9:15am (AEDT)** and at any adjournment of that meeting, to act on my/our behalf and to vote in accordance with the following directions or if no directions have been given, as the proxy sees fit.

**Chairman of the Meeting authorised to exercise undirected proxies on remuneration related matters:** If I/we have appointed the Chairman of the Meeting as my/our proxy or the Chairman of the Meeting becomes my/our proxy by default and I/we have not directed my/our proxy how to vote in respect of Resolution 1, I/we expressly authorise the Chairman of the Meeting to exercise my/our proxy in respect of Resolution 1 even though Resolution 1 is connected with the remuneration of a member of the key management personnel for WAM Research Limited.

The Chairman of the Meeting will vote all undirected proxies in favour of all Items of business (including Resolution 1). If you wish to appoint the Chairman of the Meeting as your proxy with a direction to vote against, or to abstain from voting on an item, you must provide a direction by marking the 'Against' or 'Abstain' box opposite that resolution.

#### **Step 2 Voting directions**

"If you mark the Abstain box for a particular item, you are directing your proxy not to vote on your behalf on a show of hands or on a poll and your vote will not be counted in calculating the required majority if a poll is called.

| Resolution 1 | To adopt the Remuneration Report              |  |  |
|--------------|-----------------------------------------------|--|--|
| Resolution 2 | To re-elect Ms Kate Thorley as a Director     |  |  |
| Resolution 3 | To re-elect Mr John Abernethy as a Director   |  |  |
| Resolution 4 | Approval of additional 10% placement capacity |  |  |

#### **Step 3 Signature of Shareholders**

This form must be signed to enable your directions to be implemented.

| Individual or Shareholder 1              | Shareholder 2             | Shareholder 3              |      |  |
|------------------------------------------|---------------------------|----------------------------|------|--|
| Sole Director and Sole Company Secretary | Director                  | Director/Company Secretary |      |  |
| Contact Name                             | Contact Daytime Telephone | Date / / 2                 | 2023 |  |
| Optional question for the Chairma        | n or Auditor              |                            |      |  |

We aim to provide shareholders with the best opportunity to ask questions about the Company and its external audit at the Annual General Meeting. We will seek to respond to as many of the frequently asked questions as possible